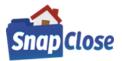

### HOW-TO ADD STEWART TITLE GUARANTY COMPANY CREDENTIALS IN SNAPCLOSE

#### STEP 1:

SnapClose Cloud users log into the Cloud using you log in credentials and click [OK]

| Please Log In |                 |             |
|---------------|-----------------|-------------|
| G             |                 |             |
| Company:      | Amazon Cloud DI | B4 <u>▼</u> |
|               | ОК              | Cancel      |
|               |                 | v.          |

SnapClose Client/Server users open the program and sign in with your SnapClose username & password & click [OK]

| P | lease Log In |                           |         |
|---|--------------|---------------------------|---------|
| ſ | Username:    | UserName                  |         |
| l | Password:    |                           |         |
|   | Company:     | Cornerstone Abstract, LLC | -       |
|   |              | Save My Login Information |         |
|   |              | OK Cancel                 |         |
|   |              |                           | v.16673 |

### STEP 2:

Note the left-hand navigation column, under Preferences click on the link labeled User

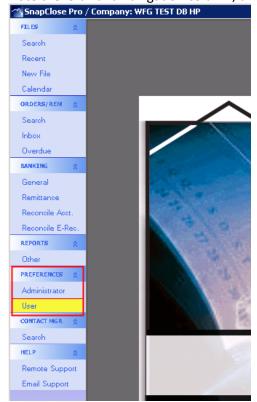

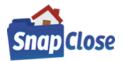

### STEP 3:

Note the User section labeled Partner Integration Settings. Click the down arrow and choose Stewart Title Guaranty Company by selecting "<u>STEWART</u>" under Partner Integration Settings

| Partner Integ | ration Settings |           |    |
|---------------|-----------------|-----------|----|
| Partner:      | STEWART         |           | •  |
| User Name:    |                 |           |    |
| Password:     |                 |           |    |
|               |                 | Save/Upda | te |

### STEP 4:

Enter your Stewart Title Guaranty Company [User Name] & [Password], then click [Save/Update]

| Partner Integration Settings     |             |
|----------------------------------|-------------|
| Partner: STEWART                 |             |
| User Name: DC 1713 TESTER BINN P |             |
| Password:                        |             |
|                                  | Save/Update |

\*Note, repeat steps 1 through 4 for <u>each</u> SnapClose user utilizing integration for Stewart Title Guaranty Company

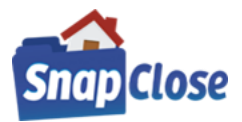

### HOW-TO ADD SIGNATURES STEWART TITLE GUARANTY COMPANY SIGNATURES IN SNAPCLOSE

#### STEP 1:

Scan your signature and save it to a local folder on your computer.

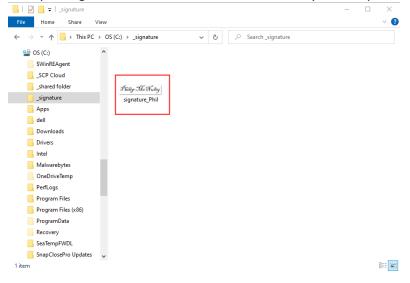

#### STEP 2:

Log in to SnapClose as explained in Step 1 of *How-To Add Stewart Title Guaranty Company Credentials In SnapClose*.

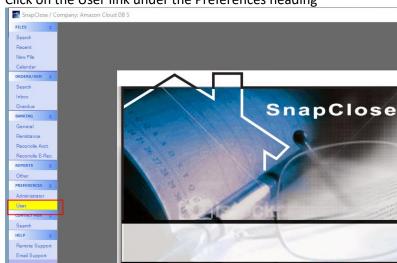

#### STEP 3: Click on the User link under the Preferences heading

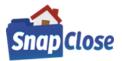

#### STEP 4:

At the bottom of the page in the window labeled Authorized Counter Signature, click on [Select] button

| BANKING 2        | Partner Integration Settings                                       |
|------------------|--------------------------------------------------------------------|
| General          | Partner: STEWART                                                   |
| Remittance       | User Name: SCTPSTESTER@dev.p                                       |
| Reconcile Acct.  | Password:                                                          |
| Reconcile E-Rec. | Save/Update                                                        |
| REPORTS 🛠        | A new                                                              |
| Other            | Mail Settings                                                      |
| PREFERENCES 🔅    | Email ID pmcnulty@snapclose.com Test Email Settings                |
| Administrator    | Password Save Mail Settings                                        |
| User             | Read receipt Email User Account Name different from email address. |
| CONTACT MGR 🔗    |                                                                    |
| Search           | Email Subject Line                                                 |
| HELP 🛠           |                                                                    |
| Remote Support   | Email Body                                                         |
| Email Support    |                                                                    |
|                  |                                                                    |
|                  |                                                                    |
|                  | Signature                                                          |
|                  |                                                                    |
|                  |                                                                    |
|                  |                                                                    |
|                  | Authorized Counter Signature                                       |
|                  | Select Clear                                                       |
|                  |                                                                    |
|                  | Save/Update                                                        |
|                  |                                                                    |

#### STEP 5:

"Select Signature" window will open and select the folder where the scanned signature was saved & select the file and press open or double-click on the signature file

# Client/Server users skip to Step 7

### **Cloud Users Follow Instruction In Step 6 to open folder**

# STEP 6:

Select the drive labeled "This PC" that the signature folder is located & select the file and press open or double-click on the signature file

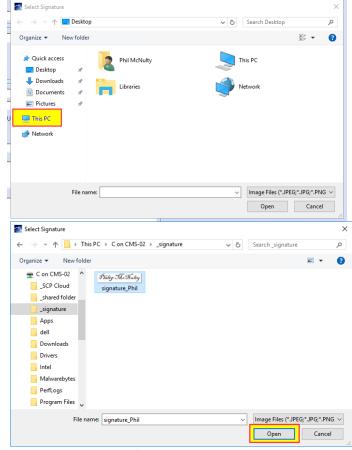

(CONTINUED ON NEXT PAGE)

CORNERSTONE MANAGEMENT SOLUTIONS, INC.

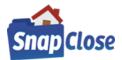

# STEP 7:

Note, the signature in the Authorized Counter Signature box and press [Save/Update] button. You will now be able to enter the signature on the Stewart Title forms.

| SnapClose / Co   | ompany: Amazon Cloud DB 5 / PREFERENCES - User                           |
|------------------|--------------------------------------------------------------------------|
| FILES 🕆          | General Settings                                                         |
| Search           | Version Number: v.1.7.3.16                                               |
| Recent           | Number of Files to Show on Recently Used (5 - 100): 50 - Change Password |
| New File         | Starting Location: Files - Calendar                                      |
| Calendar         | FATIC Settings                                                           |
| ORDERS/REM       | User Name: Save/Update Change Password                                   |
| Search           |                                                                          |
| Inbox            |                                                                          |
| Overdue          | Office:                                                                  |
| BANKING 🛠        | Partner Integration Settings                                             |
| General          | Partner: STEWART                                                         |
| Remittance       | User Name: SCTPSTESTER@dev.p                                             |
| Reconcile Acct.  | Password:                                                                |
| Reconcile E-Rec. | Save/Update                                                              |
| REPORTS 🏠        | Mail Settings                                                            |
| Other            | Email ID pmcnulty@snapclose.com Test Email Settings                      |
| PREFERENCES 🔅    |                                                                          |
| Administrator    | Password Save Mail Settings                                              |
| User             | Read receipt Email User Account Name different from email address.       |
| CONTACT MGR 🔗    |                                                                          |
| Search           | Email Subject Line                                                       |
| HELP 🛠           |                                                                          |
| Remote Support   | Email Body                                                               |
| Email Support    |                                                                          |
|                  |                                                                          |
|                  | Signature                                                                |
|                  |                                                                          |
|                  |                                                                          |
|                  |                                                                          |
|                  | Authorized Counter Signature                                             |
|                  | bruce The Select Clear                                                   |
|                  | Philip McNulty Save/Update                                               |
|                  | Save/Opdate                                                              |
|                  |                                                                          |

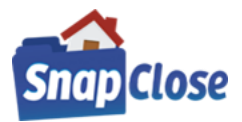

### HOW-TO ADD STEWART TITLE GUARANTY COMPANY AS AN UNDERWRITER ON A FILE IN SNAPCLOSE

#### STEP 1:

Open or create a file; making sure to add the file's Profile tab data including:

- a) Lender party and enter a [Loan Number] to be included on the requested form(s) and
- b) Underwriter set to [Stewart Title Guaranty Company]

| Branch:      | CMS Title Agency (Rumson)      | - |
|--------------|--------------------------------|---|
| Underwriter: | Stewart Title Guaranty Company | • |
| File Status: | System Generated               | - |

#### STEP 2:

Enter a [*Closing Date*:] this date is mandatory for generating the *Policy Jacket*. \*Note for CPL, Commitment, Guarantee, and Binder Jackets no closing date is required. Closing Information Closer: Notary: Closing Place: None

\*Note; you may always change the [Closing Date] at any time in SnapClose

(CONTINUED ON NEXT PAGE)

Closing Completed .: 🗌

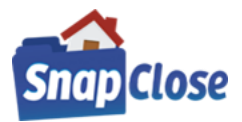

# HOW TO CREATE THE STEWART TITLE GUARANTY COMPANY - CPL IN SNAPCLOSE

### STEP 1 {GENERATING THE CPL}:

Click on the Commitment tab and click the button labeled [CPL] at the bottom right-hand side of the window

| Profile Orders & Reminders   | Commitment Invoice        | CD 1099       | Disburse        | E-Record Policy    | Docs Note  | s Tasks Courier   | Lender Exchange |
|------------------------------|---------------------------|---------------|-----------------|--------------------|------------|-------------------|-----------------|
| Fill Using                   | Commitment<br>Date        | ▼ Time        | O PM            | Expiration<br>Date | ▼ Em       | ail Alerts Create | Document(s)     |
|                              | Date                      |               | — <b>(</b> ) FM | Date               |            |                   |                 |
|                              |                           |               |                 |                    |            |                   |                 |
|                              |                           |               |                 |                    |            |                   |                 |
|                              |                           |               |                 |                    |            |                   |                 |
|                              |                           |               |                 |                    |            |                   |                 |
|                              |                           |               |                 |                    |            |                   |                 |
|                              |                           |               |                 |                    |            |                   |                 |
|                              |                           |               |                 |                    |            |                   |                 |
|                              |                           |               |                 |                    |            |                   |                 |
|                              |                           |               |                 |                    |            | _                 |                 |
| Show: 🗌 Vesting 🔲 Legal/Prop | perty Description 🔲 Requi | rements 🔲 Exc | ceptions [      | Mortgages 🔲 Su     | urveys CPL | Commitment        | t               |
| 5 5 .                        |                           |               |                 |                    |            | <u>_</u>          |                 |

#### STEP 2-a {REQUEST CPL WINDOW APPEARS}:

You will see all the data pulled from the file's Profile tab

However, there are a few items at the top of the window that needs to be selected by choosing the information from the drop-down lists;

- a) Agency: chose from drop-down list if more than one agency;
- b) *Location*: chose from drop-down list if more than one location;
- c) *Branch*: chose from drop-down list if more than one branch;
- d) **Covered Party**: chose from drop-down list which party (Lender, Buyer/Borrower, etc.) the CPL is going to cover, *\*note the covered parties are determined for the State of the property on the file;*
- e) Form: drop-down arrow lists the CPL types available for the State of the property on the file
- f) If there is no additional Party and Lender Information including the Successor Language is correct; Click on [*Order CPL*] button

#### Additional Steps are continued below

| 🕋 Request CPL                                                                                                    | ×                                                                                                    |
|----------------------------------------------------------------------------------------------------|----------------------------------------------------------------------------------------------------|
| Agency: StewartAccess Test Agency   Location: StewartAcc Branch: Include All B                                                        | ranches                                                                                                    |
| Loan #:       00036168       Loan Amount:       \$300,000.00       Covered Party:       Lender       Form:         Lender Information | NJ Single Transaction CPL Lender, Purchaser, Lessee o I 🖵<br>Buyer/Borrower:<br>Todd Franks, Gerry Franks<br>Seller/Owner:<br>Christine Perry, Parker Perry |
| Select Lender Successor Language                                                                                                    | C Secondary Agency C Approved Attorney                                                                                                    |
| Lender Its successors and/or assigns, as their interest may appear<br>Successor<br>Language:                                          | O Settlement Company O None Order CPL Submit Date:                                                                                                    |
|                                                                                                    |                                                                                                    |

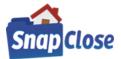

### STEP 2-b [continued]:

Additional information may be needed:

- a) Lender Information: edit Lender information changes, as necessary
- b) Use the Lender Successor Language dropdown list to choose or change the Successor Language, as necessary
- b) Secondary Agency, Approved Attorney, Settlement Company, or None (<u>default selection</u>): chose by selecting the appropriate radio button as to which applies to the CPL being ordered; to review how these options work refer to Step 3 below

| 📉 Request ( | st CPL                                                                                                    | ×                      |
|-------------|----------------------------------------------------------------------------------------------------|------------------------|
| Agency: St  | StewartAccess Test Agency <ul> <li>Location:</li> <li>StewartAccess Test Agency Inc - 19</li> <li>Branch:</li> <li>Include All Branches</li> </ul> | 980 Post Oak Suite 800 |
|             | Lender III Single Hansaction CP                                                                                                    |                        |
|             |                                                                                                    |                        |
|             |                                                                                                    |                        |

### STEP 2-c [continued]:

Static Information from the file:

- a) Loan #: pulled from the Lender party on the Profile tab, any changes necessary go to the Profile tab, edit the Lender Loan #;
- b) *Loan Amount*: pulled from the Lender party on the Profile tab, any changes necessary go to the Profile tab, edit the Lender Principal Amount;
- c) **Buyer/Borrower**: the names of the Parties as entered on the Profile tab, any changes necessary go to the Profile tab and edit the parties
- d) **Seller/Owner**: the names of the Parties as entered on the Profile tab, any changes necessary go to the Profile tab and edit the parties

| Request CPL                                                                                                    | × |
|----------------------------------------------------------------------------------------------------|---|
| Agency:       StewartAccess Test Agency       Location:       StewartAccess Test Agency Inc - 1980 Post Oak Suite 800         Branch:       Include All Branches <ul> <li>Include All Branches</li> <li>Include All Branches</li></ul> |   |
| Loan #:       00036168       Loan Amount:       \$300,000.00       Covered Party:       Lender       Form:       NJ Single Transaction CPL Lender, Purchaser, Lessee or I          Lender Information       Name:       Franklin Templeton Bank & Trust, FSB       Address:       3000 Leadenhall Road       Buyer/Borrower:       Todd Franks, Gerry Franks         City:       Mount Laurel       State:       NEW JERSEY       Zip:       08054       Seller/Owner:         Christine Perry, Parker Perry       Christine Perry, Parker Perry                                                                                                    |   |
| Select Lender Successor Language                                                                                                    |   |
| Lender Its successors and/or assigns, as their interest may appear C Settlement Company  None Order CPL Submit Date:                                                                                                    |   |
|                                                                                                    | , |

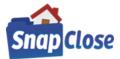

SECONDARY AGENCY, APPROVED ATTORNEY, SETTLEMENT COMPANY, OR NONE (DEFAULT SELECTION)

# STEP 3A- {selecting the radio button option of "None"}:

| Order the CPL by clicking on [Order CPL]                                                                                                    |                                                                                                    |
|----------------------------------------------------------------------------------------------------|----------------------------------------------------------------------------------------------------|
| Request CPL                                                                                                    | ×                                                                                                    |
| Agency: StewartAccess Test Agency   Location: StewartAccess Test Agency Branch: Include All B                                                                                                    | vess Test Agency Inc - 1980 Post Oak Suite 800 💌                                                                                                |
| Loan #:       00036168       Loan Amount:       \$300,000.00       Covered Party:       Lender       Form:         Lender       Information       Information | NJ Single Transaction CPL Lender, Purchaser, Lessee or I  Buyer/Borrower: Todd Franks, Gerry Franks Seller/Owner: Christine Perry, Parker Perry |
| Select Lender Successor Language                                                                                                    | C Secondary Agency C Approved Attorney<br>C Settlement Company None<br>Order CPL Submit Date:                                                   |
|                                                                                                    |                                                                                                    |

"<u>Order CPL</u>" window comes up to confirm the Request has been processed, Click [<u>OK</u>]

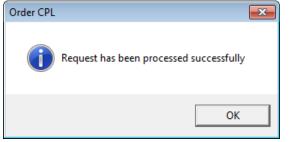

The CPL document is saved and can be opened in the Docs tab.

The CPL document can also be opened right from the "*Request CPL*" window by clicking on [<u>View CPL</u>] Click [<u>Close</u>] to exit

| 🗥 Request CPL                     |   |                      | ×                                                                                                    |
|-----------------------------------|---|----------------------|----------------------------------------------------------------------------------------------------|
| Agency: StewartAccess Test Agency | Ŧ | Location:<br>Branch: | StewartAccess Test Agency Inc - 1980 Post Oak Suite 800  Include All Branches                                                                    |
| Lender Information                |   | ad                   | Y       Form:       NJ Single Transaction CPL Lender, Purchaser, Lessee or [ ]         8054       Y         Void CPL       Submit Date: 5/7/2021 |
|                                   |   | Close                |                                                                                                    |

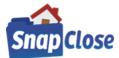

### STEP 3B- {selecting the radio button option of "Secondary Agency"}:

- Secondary Agency window pops up;
- a) Click on [Search] for the Secondary Agency or
- b) Chose from the Favorites from the dropdown list
- c) Order the CPL by clicking on [Order CPL]

| 🐴 Request           | t CPL                                    |                        |                      |           |               |                                   | ×                        |
|---------------------|------------------------------------------|------------------------|----------------------|-----------|---------------|-----------------------------------|--------------------------|
| Agency:             | StewartAccess Test Agency                |                        | -                    | Location: | StewartAcc    | ess Test Agency Inc - 1980 Post C | 0ak Suite 800 💌          |
|                     |                                          |                        |                      | Branch:   | Include All B | ranches                           | -                        |
|                     |                                          |                        |                      |           | ·             |                                   |                          |
| Loan #: 003         |                                          | int: \$300,000.00      | Covered Party: Lende | r         | Form:         | NJ Single Transaction CPL Lender, | Purchaser, Lessee or I 🔻 |
| Lender In<br>Name:  | formation<br>Franklin Templeton Bank & T | Address                | 3000 Leadenhall Ro   | ad        |               | Buyer/Borrower:                   |                          |
| City:               | Mount Laurel                             | 1                      |                      | -         | 8054          | Todd Franks, Gerry Franks         |                          |
| Oity.               | Imount Laurer                            | State:                 | INEW JERSET          | Zip: 0    | 0034          | Seller/Owner:                     |                          |
|                     |                                          |                        |                      |           |               | Christine Perry, Parker Perry     |                          |
|                     | Select Lender Successor L                |                        |                      |           |               | Secondary Agency                  | C Approved Attorney      |
| Lender<br>Successor |                                          | gns, as their interest | t may appear         |           |               | C Settlement Company              | C None                   |
| Language:           |                                          |                        |                      |           |               | Order CPL Submit Date:            |                          |
|                     | ry Agency                                |                        |                      | _         |               |                                   | Favorite                 |
| Favorites:<br>Name: | Oceanside Title, Inc 4442                | 2 Lafayette Street     | ▼ Search             |           |               |                                   | I∕ Favorite              |
| ivanie.             | Oceanside Title, Inc.                    |                        | _                    | Address 1 | 4442 Lafaye   | ette Street                       |                          |
| Address             | 2:                                       | City:                  | Marianna             |           | State:        | FLORIDA 👻 Zip:                    | 32446                    |
|                     |                                          |                        |                      |           |               |                                   |                          |
|                     |                                          |                        |                      |           |               |                                   |                          |
|                     |                                          |                        |                      | Close     |               |                                   |                          |
|                     |                                          |                        |                      |           |               |                                   |                          |

### STEP 3C- {selecting the radio button option of "Approved Attorney"}:

Approved Attorney window pops up;

c

- a) Click on [Search] for the Approved Attorney or
- b) Chose from the Favorites from the dropdown list
- c) Order the CPL by clicking on [Order CPL]

| Agency:                                                      | CtewartAccess Test Agency                                                                                                    | Location:<br>Branch:    | StewartAccess Te            | st Agency Inc - 1980 Post Oal                                                            | k Suite 800 🔽              |
|--------------------------------------------------------------|----------------------------------------------------------------------------------------------------|-------------------------|-----------------------------|------------------------------------------------------------------------------------------|----------------------------|
| Loan #: 0031<br>Lender Inf<br>Name:<br>City:                 | Lende                                                                                                    | er<br>pad               | Form: NJ Sing<br>Buy<br>Tod | gle Transaction CPL Lender, Pr<br>ver/Borrower:<br>dd Franks, Gerry Franks<br>ler/Owner: |                            |
| Lender<br>Successor<br>Language:                             | Select Lender Successor Language<br>Its successors and/or assigns, as their interest may appear                               |                         |                             |                                                                                          | Approved Attorney     None |
| Approved<br>Favorites:<br>Approved<br>Attorney:<br>Address 2 | Attorney<br>Archer & Greiner, P.C. (Nilufer DeScherer) - 700<br>Archer & Greiner, P.C.<br>Search<br>Search<br>City: Princeton | Attorney:<br>Address 1: |                             |                                                                                          | Favorite                   |
|                                                              |                                                                                                    | Close                   |                             |                                                                                          |                            |

(CONTINUED ON NEXT PAGE)

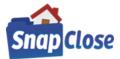

# STEP 3D- {selecting the radio button option of "Settlement Company"}:

- Settlement Company window pops up;
- a) Click on [Search] for the Settlement Company or
- b) Chose from the Favorites from the dropdown list
- c) Order the CPL by clicking on [Order CPL]

| 📉 Request (                                     | CPL                                                                                     |                                            |           |        |                                    | ×                           |  |  |  |  |
|-------------------------------------------------|-----------------------------------------------------------------------------------------|--------------------------------------------|-----------|--------|------------------------------------|-----------------------------|--|--|--|--|
| Agency: S                                       | tewartAccess Test Agency                                                                | -                                          | Location: | 1      | ess Test Agency Inc - 1980 Post Oa |                             |  |  |  |  |
| Lender Info<br>Name:                            | Todd Franks, Gerry Franks                                                               |                                            |           |        |                                    |                             |  |  |  |  |
| Lender<br>Successor<br>Language:                | Select Lender Successor La<br>Its successors and/or assign                              | nguage<br>ns, as their interest may appear |           | •      |                                    | C Approved Attorney<br>None |  |  |  |  |
| Settlement<br>Favorites:<br>Name:<br>Address 2: | Settlement Company<br>Favorites: Sovereign Settlement Services, LLC - 4669 RT. 9 Search |                                            |           |        |                                    |                             |  |  |  |  |
| Address 2.                                      | · <u> </u>                                                                              | City: Howell                               | Close     | State: | NEW JERSEY Y Zip:                  | 07331                       |  |  |  |  |

#### STEP 3E:

- a) "Order CPL" window comes up to confirm the Request has been processed
- b) The CPL document is saved and can be opened in the Docs tab.
- c) The CPL document can also be opened right from the "Request CPL" window by clicking on [View CPL]
- d) Click [Close] to exit

| 🐴 Request                        | t CPL X                                                                                       |
|----------------------------------|-----------------------------------------------------------------------------------------------|
| Agency:                          | StewartAccess Test Agency   Location: StewartAccess Test Agency Inc - 1980 Post Oak Suite 800 |
|                                  | Branch: Include All Branches                                                                  |
| Loan #: 0003                     | Lender Marsaclion CFL Lender, Furchaser, Lessee on T                                          |
| Name:                            | Franklin Templeton Bank & Trust, FSB Address: 3000 Leadenhall Road                            |
| City:                            | Mount Laurel State: NEW JERSEY Zip: 08054                                                     |
|                                  | Select Lender Successor Language                                                              |
| Lender<br>Successor<br>Language: |                                                                                               |
| Language.                        | Void CPL Submit Date: 5/7/2021                                                                |
|                                  |                                                                                               |
|                                  | Close                                                                                         |

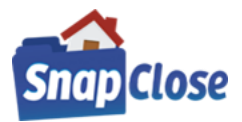

#### STEP 4:

[Void CPL] button

If you need to make any changes to the CPL, e.g. Borrower name(s), Lender, Ioan number, or even the property address, you need to make the change on the Profile tab first and then open the [CPL], then click on [Void CPL]; Request CPL ×

| s Request              | CFL                                                             |           | ^                                                              |
|------------------------|-----------------------------------------------------------------|-----------|----------------------------------------------------------------|
| Agency: S              | itewartAccess Test Agency                                       | Location: | StewartAccess Test Agency Inc - 1980 Post Oak Suite 800        |
|                        |                                                                 | Branch:   | Include All Branches                                           |
| Loan #: 0003           | 6168 Loan Amount: \$300,000.00 Covered Party: Leno              | ler       | Form: NJ Single Transaction CPL Lender, Purchaser, Lessee or I |
| Lender Info            |                                                                 |           |                                                                |
| Name:                  | Franklin Templeton Bank & Trust, FSB Address: 3000 Leadenhall R | load      |                                                                |
| City:                  | Mount Laurel State: NEW JERSEY                                  | ▼ Zip:    | 08054                                                          |
| JI '                   | , <u> </u>                                                      |           |                                                                |
|                        |                                                                 |           |                                                                |
|                        | <u> </u>                                                        |           | <b>v</b>                                                       |
| Lender                 | Its successors and/or assigns, as their interest may appear     |           |                                                                |
| Successor<br>Language: |                                                                 |           | Visid ODL Outwitt Date: 5/7/0024 Visit ODL                     |
|                        | 1                                                               |           | Void CPL Submit Date: 5/7/2021 View CPL                        |
|                        |                                                                 |           |                                                                |
|                        |                                                                 |           |                                                                |
|                        |                                                                 |           |                                                                |
|                        |                                                                 | Close     |                                                                |
|                        |                                                                 |           |                                                                |
|                        |                                                                 |           |                                                                |

Void CPL window will open where a Reason radio button must be selected; click on [Void CPL] to complete the process

| Ve | pid CPL - 984304278 |
|----|---------------------|
|    | Reason              |
|    | Created in Error    |
|    | C Coverage Declined |
|    | C Duplicate         |
|    | O No longer applies |
|    |                     |
|    | Void CPL Close      |

"*Void CPL*" window come up to confirm the Request has been processed, Click [OK]

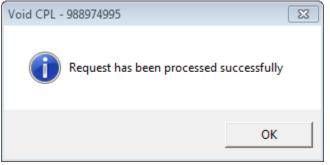

Then follow steps 2 through 3 to generate a new CPL with the updated information

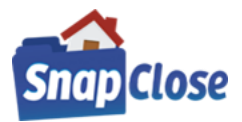

# HOW TO CREATE THE STEWART TITLE GUARANTY COMPANY - COMMITMENT JACKET IN SNAPCLOSE

#### **STEP 1 {GENERATING THE COMMITMENT JACKET}:**

Click on the Commitment tab and click the button labeled [<u>Commitment</u>] at the bottom right-hand side of the window A Commitment Date must be entered to generate the Commitment Jacket

| Profile Orders & Reminders   | Commitment Invoice       | CD 1099      | Disburse  | E-Record        | Policy I | Docs  | Notes | Tasks  | Courier  | Lender Exchange | Title Order |        |
|------------------------------|--------------------------|--------------|-----------|-----------------|----------|-------|-------|--------|----------|-----------------|-------------|--------|
| Fill Using                   | Commitment p5/07/2021    | ▼ Time       | C PM      | Expiration Date |          | -     | Email | Alerts | Create   | Document(s)     |             |        |
|                              |                          |              | - () PM   | Date ,          |          |       |       |        |          |                 |             |        |
|                              |                          |              |           |                 |          |       |       |        |          |                 |             |        |
|                              |                          |              |           |                 |          |       |       |        |          |                 |             |        |
|                              |                          |              |           |                 |          |       |       |        |          |                 |             |        |
|                              |                          |              |           |                 |          |       |       |        |          |                 |             |        |
|                              |                          |              |           |                 |          |       |       |        |          |                 |             |        |
|                              |                          |              |           |                 |          |       |       |        |          |                 |             |        |
|                              |                          |              |           |                 |          |       |       |        |          |                 |             |        |
| Show: 🗖 Vesting 🗖 Legal/Prop | perty Description   Requ | irements 📘 E | xceptions | Mortgages       | I_ Surve | eys _ |       | Co     | ommitmen | Gua             | rantee      | Binder |

#### STEP 2 {REQUEST COMMITMENT JACKET WINDOW APPEARS}:

Note; the signature that was entered in SnapClose, see pages 3-5 for instructions

- a) Select the Agency from the dropdown list
- b) Select the Location from the dropdown list
- c) Select the Letter Type from the dropdown list
- d) If the signature was entered in SnapClose, it will automatically be entered
- e) If for any reason, you do not what the signature on the Commitment Jacket, you can press [Clear Signature]
- f) In the case where the signature was cleared, the signature can be added back by pressing [Add Signature]
- g) Press [Order Commitment Jacket] button to order and generate the document

| Commitment Jack  |                                                     | × |  |  |  |  |  |  |  |
|------------------|-----------------------------------------------------|---|--|--|--|--|--|--|--|
| Agency:          | StewartAccess Test Agency                           | • |  |  |  |  |  |  |  |
| Location:        | StewartAccess Test Agency - 1980 Post Oak Suite 800 |   |  |  |  |  |  |  |  |
| Letter Type:     | ALTA Commitment 8-1-2016                            |   |  |  |  |  |  |  |  |
|                  | Philip McNu<br>Clear Signature                      |   |  |  |  |  |  |  |  |
|                  |                                                     |   |  |  |  |  |  |  |  |
|                  |                                                     |   |  |  |  |  |  |  |  |
| Order Commitment | sket Submit Date                                    |   |  |  |  |  |  |  |  |
|                  |                                                     |   |  |  |  |  |  |  |  |
|                  | Close                                               |   |  |  |  |  |  |  |  |

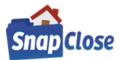

# STEP 3 {GENERATED COMMITMENT JACKET WINDOW}:

"Order Commitment Jacket" window comes up to confirm the Request has been processed, Click [OK]

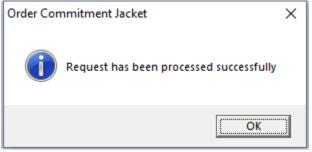

- a) The Commitment Jacket document is saved and can be opened in the Docs tab.
- b) The Commitment Jacket document can also be opened right from the "Request Commitment Jacket " window or by clicking on [View Commitment Jacket]
- c) Click [Close] to exit

| Commitment Jack                                                              | et               |                                                                                                    |                                                               | ×                      |  |  |  |  |  |  |  |  |
|------------------------------------------------------------------------------|------------------|----------------------------------------------------------------------------------------------------|---------------------------------------------------------------|------------------------|--|--|--|--|--|--|--|--|
| Agency:<br>Location:<br>Letter Type:                                         | StewartAccess Te | StewartAccess Test Agency   StewartAccess Test Agency - 1980 Post Oak Suite 800     ALTA Commitment 8-1-2016 |                                                               |                        |  |  |  |  |  |  |  |  |
| Policy Number: C-000<br>Void Reasons<br>Cancelled Due to<br>Jacket Not Issue | o Revision       | Entered in Error     Transaction Cancelled                                                                   | <ul> <li>Jacket Data or Type Change</li> <li>Other</li> </ul> | ed                     |  |  |  |  |  |  |  |  |
|                                                                              |                  |                                                                                                    |                                                               |                        |  |  |  |  |  |  |  |  |
| Void Commitment Ja                                                           | acket            | Submit Date 5/7/2021                                                                                         |                                                               | View Commitment Jacket |  |  |  |  |  |  |  |  |
|                                                                              |                  | Close                                                                                                    |                                                               |                        |  |  |  |  |  |  |  |  |

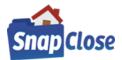

### STEP 4:

## [Void Commitment Jacket] button

- a) If you need to make any changes to the Commitment Jacket, and after you make the change(s) in the file
- b) then open the [Commitment Jacket], click one of the "Void Reasons" radio button that would apply to the void
- c) then click on [Void Commitment Jacket];

| Commitment Jack                    | et               |                                                     |          |                               | ×                      |  |  |  |  |  |  |  |
|------------------------------------|------------------|-----------------------------------------------------|----------|-------------------------------|------------------------|--|--|--|--|--|--|--|
| Agency:                            | StewartAccess Te | itewartAccess Test Agency                           |          |                               |                        |  |  |  |  |  |  |  |
| Location:                          | StewartAccess Te | stewartAccess Test Agency - 1980 Post Oak Suite 800 |          |                               |                        |  |  |  |  |  |  |  |
| Letter Type:                       | ALTA Commitme    | ALTA Commitment 8-1-2016                            |          |                               |                        |  |  |  |  |  |  |  |
| Policy Number: C-000               | 0-579548852      |                                                     |          |                               |                        |  |  |  |  |  |  |  |
| Void Reasons<br>© Cancelled Due to | o Revision       | C Entered in Error                                  |          | O Jacket Data or Type Changed |                        |  |  |  |  |  |  |  |
| O Jacket Not Issue                 | ed               | C Transaction Car                                   | ncelled  | C Other                       |                        |  |  |  |  |  |  |  |
|                                    |                  |                                                     |          |                               |                        |  |  |  |  |  |  |  |
|                                    |                  |                                                     |          |                               |                        |  |  |  |  |  |  |  |
|                                    |                  |                                                     |          |                               |                        |  |  |  |  |  |  |  |
|                                    |                  |                                                     |          |                               |                        |  |  |  |  |  |  |  |
| Void Commitment Ja                 | acket            | Submit Date                                         | 5/7/2021 | Ľ                             | View Commitment Jacket |  |  |  |  |  |  |  |
|                                    |                  |                                                     |          |                               |                        |  |  |  |  |  |  |  |
|                                    |                  |                                                     | Close    |                               |                        |  |  |  |  |  |  |  |

"Void Commitment Jacket " window come up to confirm the Request has been processed, Click [OK]

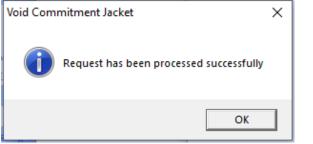

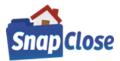

# HOW TO CREATE THE STEWART TITLE GUARANTY COMPANY - GUARANTEE JACKET IN SNAPCLOSE

#### **STEP 1 {GENERATING THE GUARANTEE JACKET}:**

Click on the Guarantee tab and click the button labeled [*Guarantee*] at the bottom right-hand side of the window A Commitment Date must be entered to generate the Guarantee Jacket

| Profile Orders & Reminders   | Commitment Invoice       | CD 1099     | Disburse   | E-Record Policy    | Docs  | Notes Tasks  | Courier L | ender Exchange | Title Order |        |
|------------------------------|--------------------------|-------------|------------|--------------------|-------|--------------|-----------|----------------|-------------|--------|
| Fill Using                   | Commitment 05/07/2021    | ▼ Time      | AM<br>C RM | Expiration<br>Date | -     | Email Alerts | Create Do | ocument(s)     |             |        |
|                              | Date                     |             | — С РМ     | Date               |       |              |           |                |             |        |
|                              |                          |             |            |                    |       |              |           |                |             |        |
|                              |                          |             |            |                    |       |              |           |                |             |        |
|                              |                          |             |            |                    |       |              |           |                |             |        |
|                              |                          |             |            |                    |       |              |           |                |             |        |
|                              |                          |             |            |                    |       |              |           | _              |             |        |
| Show: 🗌 Vesting 🔲 Legal/Prop | erty Description 🔲 Requi | rements 🔲 E | xceptions  | Mortgages 🔲 Su     | rveys | CPL C        | ommitment | Guara          | antee       | Binder |

#### STEP 2 {REQUEST GUARANTEE JACKET WINDOW APPEARS}:

Note; the signature that was entered in SnapClose, see pages 3-5 for instructions

- a) Select the Agency from the dropdown list
- b) Select the Location from the dropdown list
- c) Select the Letter Type from the dropdown list
- d) Guarantee Jackets are State specific and each state may have additional information requested
- e) Note any label in red font color are mandatory fields and must have a value entered
- g) If the signature was entered in SnapClose, it will automatically be entered
- h) If for any reason, you do not what the signature on the Guarantee Jacket, you can press [Clear Signature]
- i) In the case where the signature was cleared, the signature can be added back by pressing [Add Signature]
- j) Press [Order Guarantee Jacket] button to order and generate the document

|                      |                                         |                                                                                        |              |                |                 | $\times$ |  |  |  |  |
|----------------------|-----------------------------------------|----------------------------------------------------------------------------------------|--------------|----------------|-----------------|----------|--|--|--|--|
| Agency:              | StewartAccess Test Ager                 | ncy                                                                                    |              |                |                 | •        |  |  |  |  |
| Location:            | StewartAccess Test Ager                 | tewartAccess Test Agency 💌<br>tewartAccess Test Agency Inc - 1980 Post Oak Suite 800 👻 |              |                |                 |          |  |  |  |  |
| Letter Type:         | Ohio Final Judicial Report              | nio Final Judicial Report (Rev. 10/15/2004)                                            |              |                |                 |          |  |  |  |  |
| Liability:           | \$200,000.00                            | Actual Premium:                                                                        | \$1,000.00   | Actual Ren     | nittance: \$100 | 0.00     |  |  |  |  |
|                      |                                         |                                                                                        |              |                |                 |          |  |  |  |  |
| Case Number:         |                                         | r                                                                                      |              |                |                 |          |  |  |  |  |
| Court Name:          |                                         | l. I.                                                                                  |              |                |                 |          |  |  |  |  |
| Search Date:         |                                         | l l                                                                                    |              |                |                 |          |  |  |  |  |
| Search Date.         |                                         |                                                                                        | 05/07/2021 💌 |                |                 |          |  |  |  |  |
|                      |                                         |                                                                                        |              |                |                 |          |  |  |  |  |
|                      |                                         | ~                                                                                      |              | del Cineratura |                 |          |  |  |  |  |
|                      | Philip                                  | The                                                                                    | N            | dd Signature   |                 |          |  |  |  |  |
|                      | 5 nisip                                 | Juc                                                                                    |              | ear Signature  |                 |          |  |  |  |  |
| Endorsement          |                                         |                                                                                        |              | Premium        | Remittance      | ^        |  |  |  |  |
| General Endorseme    | ent                                     |                                                                                        |              | \$0.00         | \$0.00          | _        |  |  |  |  |
|                      |                                         |                                                                                        |              |                |                 |          |  |  |  |  |
| OH Final Judicial F  | Report                                  |                                                                                        |              | \$0.00         | \$0.00          | _        |  |  |  |  |
|                      | Report<br>dicial Report Extended Covera | ige Rev 4-15-2010                                                                      |              | \$0.00         | \$0.00          | _        |  |  |  |  |
|                      |                                         | ige Rev 4-15-2010                                                                      |              |                |                 |          |  |  |  |  |
|                      |                                         | ige Rev 4-15-2010                                                                      |              | \$0.00         | \$0.00          |          |  |  |  |  |
|                      |                                         | ige Rev 4-15-2010                                                                      |              | \$0.00         | \$0.00          |          |  |  |  |  |
|                      |                                         | age Rev 4-15-2010                                                                      |              | \$0.00         | \$0.00          |          |  |  |  |  |
| C OH Preliminary Juc | dicial Report Extended Covera           | -                                                                                      |              | \$0.00         | \$0.00          |          |  |  |  |  |
|                      | dicial Report Extended Covera           | sge Rev 4-15-2010                                                                      |              | \$0.00         | \$0.00          |          |  |  |  |  |
| OH Preliminary Juc   | dicial Report Extended Covera           | -                                                                                      |              | \$0.00         | \$0.00          |          |  |  |  |  |

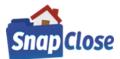

# **USER GUIDE FOR STEWART TITLE GUARANTY COMPANY INTEGRATION 2.5**

### **STEP 3 {GENERATED GUARANTEE JACKET WINDOW}:**

"Order Guarantee Jacket" window comes up to confirm the Request has been processed, Click [OK]

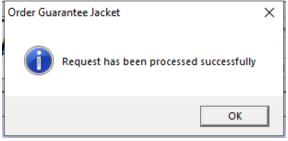

- a) The Guarantee Jacket document is saved and can be opened in the Docs tab.
- b) The Guarantee Jacket document can also be opened right from the "Request Guarantee Jacket " window or by clicking on [View Guarantee Jacket]

| c) Click [Clo        | ose] to exit        |                            |               |          |                 |                |             |
|----------------------|---------------------|----------------------------|---------------|----------|-----------------|----------------|-------------|
| Guarantee Jacket     |                     |                            |               |          |                 |                | Х           |
| Agency:              | StewartAccess Te    | est Agency                 |               |          |                 |                | -           |
| Location:            | StewartAccess Te    | est Agency Inc - 1980 Post | Oak Suite 800 |          |                 |                | -<br>-<br>- |
| Letter Type:         | Ohio Final Judicial | Report (Rev. 10/15/2004)   |               |          |                 |                | -           |
|                      |                     |                            |               | -        |                 |                |             |
| Liability:           | \$200,000.00        | Actual Premium:            | \$1,000.0     | 00       | Actual Remitte  | ance:          | \$100.00    |
|                      |                     |                            |               |          |                 |                |             |
| Case Number:         |                     |                            |               |          |                 |                |             |
| Court Name:          |                     |                            |               |          |                 |                |             |
| Search Date:         |                     |                            |               |          |                 |                |             |
| Search Date.         |                     | ļ                          | 05/07/2021    | <u>_</u> |                 |                |             |
|                      |                     |                            |               |          |                 |                |             |
| Policy Number: G-000 | 0 570572010         |                            |               |          |                 |                |             |
| Void Reasons         | 0-515512510         |                            |               |          |                 | _              |             |
| Cancelled Due to     |                     | C Entered in Error         |               |          | or Type Changed |                |             |
| C Jacket Not Issue   | d                   | C Transaction Cancelled    | C             | Other    |                 |                |             |
|                      |                     |                            |               |          |                 |                |             |
|                      |                     |                            |               |          |                 |                |             |
|                      |                     |                            |               |          |                 |                |             |
|                      |                     |                            |               |          |                 |                |             |
|                      |                     |                            |               |          |                 |                |             |
|                      |                     |                            |               |          |                 |                |             |
|                      |                     |                            |               |          |                 |                |             |
|                      |                     |                            |               |          |                 |                |             |
|                      |                     |                            |               |          |                 |                |             |
| Void Guarantee Jac   | :ket                | Submit Date 5/7/20         | )21           |          |                 | View Guarantee | Jacket      |
|                      |                     | 0//20                      |               |          |                 |                |             |
|                      |                     |                            |               |          |                 |                |             |
|                      |                     | Clo                        | se            |          |                 |                |             |
|                      |                     |                            |               |          |                 |                |             |

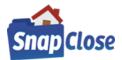

#### STEP 4:

[Void Guarantee Jacket] button

- a) If you need to make any changes to the Guarantee Jacket, and after you make the change(s) in the file
- b) then open the [Guarantee Jacket], click on one of the "Void Reasons" radio button that would apply to the void
- c) then click on [Void Guarantee Jacket];

| 强 Guarantee Jacket                                                                 |                     |                                                        |             |               |                 |              | ×          |  |  |  |
|------------------------------------------------------------------------------------|---------------------|--------------------------------------------------------|-------------|---------------|-----------------|--------------|------------|--|--|--|
| Agency:                                                                            | StewartAccess Te    | st Agency                                              |             |               |                 |              |            |  |  |  |
| Location:                                                                          | StewartAccess Te    | tewartAccess Test Agency Inc - 1980 Post Oak Suite 800 |             |               |                 |              |            |  |  |  |
| Letter Type:                                                                       | Ohio Final Judicial | hio Final Judicial Report (Rev. 10/15/2004)            |             |               |                 |              |            |  |  |  |
| Liability:                                                                         | \$200,000.00        | Actual Premium                                         | \$1,000     | 0.00          | Actual Remitta  | nce:         | \$100.00   |  |  |  |
| Case Number:<br>Court Name:<br>Search Date:                                        |                     |                                                        | 05/07/2021  | <b>_</b>      |                 |              |            |  |  |  |
| Policy Number: G-000<br>-Void Reasons<br>(* Cancelled Due t<br>(* Jacket Not Issue | o Revision          | C Entered in Error<br>Transaction Cancelled            |             | C Jacket Data | or Type Changed | ]            |            |  |  |  |
| Void Guarantee Jac                                                                 | ket                 | Submit Date 5/7/2                                      | 2021<br>25e |               |                 | /iew Guarani | tee Jacket |  |  |  |

"Void Guarantee Jacket " window come up to confirm the Request has been processed, Click [OK]

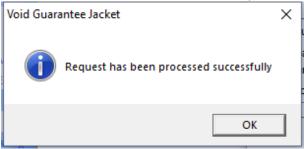

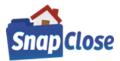

# HOW TO CREATE THE STEWART TITLE GUARANTY COMPANY - BINDER JACKET IN SNAPCLOSE

#### STEP 1 {GENERATING THE BINDER JACKET}:

Click on the Binder tab and click the button labeled [*Binder*] at the bottom right-hand side of the window A Commitment Date must be entered to generate the Binder Jacket

| Profile Orders & Reminders   | Commitment Invoice      | CD 1099      | Disburse        | E-Record Po        | licy Docs | Notes Tasks  | Courier Le | ender Exchange | Title Order |          |
|------------------------------|-------------------------|--------------|-----------------|--------------------|-----------|--------------|------------|----------------|-------------|----------|
| Fill Using 🗨                 | Commitment 05/07/2021   | ▼ Time       | C PM            | Expiration<br>Date | •         | Email Alerts | Create Doc | cument(s)      |             |          |
|                              | Date                    |              | - <b>1</b> 0 FM | Date               |           |              |            |                |             |          |
|                              |                         |              |                 |                    |           |              |            |                |             |          |
|                              |                         |              |                 |                    |           |              |            |                |             |          |
|                              |                         |              |                 |                    |           |              |            |                |             |          |
|                              |                         |              |                 |                    |           |              |            |                |             |          |
|                              |                         |              |                 |                    |           |              |            |                |             | Diadas 1 |
| Show: 🗖 Vesting 🗖 Legal/Prop | erty Description   Requ | irements   E | xceptions       | Mortgages          | Surveys   |              | ommitment  | Guar           | antee       | Binder   |

#### STEP 2 {REQUEST BINDER JACKET WINDOW APPEARS}:

Note; the signature that was entered in SnapClose, see pages 3-5 for instructions

- a) Select the Agency from the dropdown list
- b) Select the Location from the dropdown list
- c) Select the Letter Type from the dropdown list
- d) Binder Jackets are State specific and each state may have additional information requested
- e) Note any label in red font color are mandatory fields and must have a value entered
- g) If the signature was entered in SnapClose, it will automatically be entered
- h) If for any reason, you do not what the signature on the Binder Jacket, you can press [Clear Signature]
- i) In the case where the signature was cleared, the signature can be added back by pressing [Add Signature]
- j) Press [Order Binder Jacket] button to order and generate the document

| 📉 Binder Jacket        |                  |                                                   |               |                               |                   | ×        |  |  |  |  |
|------------------------|------------------|---------------------------------------------------|---------------|-------------------------------|-------------------|----------|--|--|--|--|
| Agency:                | StewartAccess T  | est Agency                                        |               |                               |                   | •        |  |  |  |  |
| Location:              | StewartAccess T  | ewartAccess Test Agency - 1980 Post Oak Suite 800 |               |                               |                   |          |  |  |  |  |
| Letter Type:           | CLTA Interim Bin | der 11-4-16                                       |               |                               |                   | •        |  |  |  |  |
| Liability:             | \$333,000.00     | Actual Premiur                                    | n: \$1,000.00 | A                             | ctual Remittance: | \$100.00 |  |  |  |  |
|                        |                  |                                                   | -             |                               |                   |          |  |  |  |  |
| Interim Binder To:     |                  |                                                   |               |                               |                   | _        |  |  |  |  |
| Interim Binder Type of | Policy           |                                                   |               |                               |                   | _        |  |  |  |  |
|                        |                  |                                                   |               |                               |                   |          |  |  |  |  |
| Interim Binder Numbe   |                  |                                                   |               |                               |                   |          |  |  |  |  |
| Interim Binder Endors  | ements to Issue: |                                                   |               |                               |                   |          |  |  |  |  |
|                        | Phi              | lip Me                                            | Nu            | Add Signatur<br>Clear Signatu |                   |          |  |  |  |  |
| Endorsement            | s                |                                                   |               | Premiur                       | n Remi            | ttance   |  |  |  |  |
| CLTA Interim Binde     | r Extension      |                                                   |               |                               | \$0.00            | \$0.00   |  |  |  |  |
|                        |                  |                                                   |               |                               |                   |          |  |  |  |  |
|                        |                  |                                                   |               |                               |                   |          |  |  |  |  |
| Order Binder Jack      | et               | Submit Date                                       |               |                               |                   |          |  |  |  |  |
|                        |                  | с                                                 | ose           |                               |                   |          |  |  |  |  |

(CONTINUED ON NEXT PAGE)

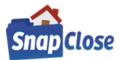

### STEP 3 {GENERATED BINDER JACKET WINDOW}:

"Order Binder Jacket" window comes up to confirm the Request has been processed, Click [OK]

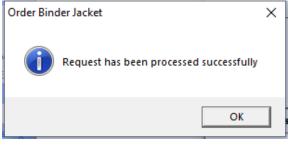

- a) The Binder Jacket document is saved and can be opened in the Docs tab.
- b) The Binder Jacket document can also be opened right from the "Request Binder Jacket " window or by clicking on [View Binder Jacket]

|                        | se] to exit       |                              |            |                     |                    |
|------------------------|-------------------|------------------------------|------------|---------------------|--------------------|
| 🔨 Binder Jacket        |                   |                              |            |                     | ×                  |
| Agency:                | StewartAccess Te  | st Agency                    |            |                     | -                  |
| Location:              | StewartAccess Te  | st Agency - 1980 Post Oak Si | iite 800   |                     | ▼<br>▼<br>▼        |
| Letter Type:           | CLTA Interim Bind | er 11-4-16                   |            |                     | <b>v</b>           |
| Liability:             | \$333,000.00      | Actual Premium:              | \$1,000.00 | Actual Remittan     | ce: \$100.00       |
|                        | ,                 | ,                            |            |                     | ,                  |
|                        |                   |                              |            |                     |                    |
| Interim Binder To:     |                   |                              |            |                     |                    |
| Interim Binder Type of | f Policy:         |                              |            |                     |                    |
| Interim Binder Numbe   | er of Days:       |                              |            |                     |                    |
| Interim Binder Endors  | ements to Issue:  |                              |            |                     |                    |
|                        |                   | I                            |            |                     |                    |
| Policy Number: B-000   | 0-579573071       |                              |            |                     |                    |
| Void Reasons           |                   |                              |            |                     |                    |
| Cancelled Due to       |                   | C Entered in Error           |            | ata or Type Changed |                    |
| O Jacket Not Issue     | ed                | C Transaction Cancelled      | C Other    |                     |                    |
|                        |                   |                              |            |                     |                    |
| Void Binder Jack       | et                | Submit Date 5/7/2021         |            |                     | /iew Binder Jacket |
|                        |                   | Close                        |            |                     |                    |

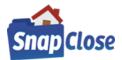

#### STEP 4:

[Void Binder Jacket] button

- a) If you need to make any changes to the Binder Jacket, and after you make the change(s) in the file
- b) then open the [Binder Jacket], click on one of the "Void Reasons" radio button that would apply to the void
- c) then click on [Void Binder Jacket];

| 🐴 Binder Jacket                                       |                                                     | ×                             |  |  |  |  |  |  |  |
|-------------------------------------------------------|-----------------------------------------------------|-------------------------------|--|--|--|--|--|--|--|
| Agency:                                               | StewartAccess Test Agency                           | <b>_</b>                      |  |  |  |  |  |  |  |
| Location:                                             | StewartAccess Test Agency - 1980 Post Oak Suite 800 |                               |  |  |  |  |  |  |  |
| Letter Type:                                          | CLTA Interim Binder 11-4-16                         | ▼<br>▼<br>▼                   |  |  |  |  |  |  |  |
| Liability:                                            | \$333,000.00 Actual Premium: \$1,000.00             | Actual Remittance: \$100.00   |  |  |  |  |  |  |  |
| Interim Binder To:                                    | of Policy:                                          |                               |  |  |  |  |  |  |  |
| Interim Binder Numb                                   |                                                     |                               |  |  |  |  |  |  |  |
| Interim Binder Endor                                  | ,                                                   |                               |  |  |  |  |  |  |  |
| Policy Number: B-000<br>Void Reasons<br>Cancelled Due | o Revision O Entered in Error O Jack                | et Data or Type Changed<br>rr |  |  |  |  |  |  |  |
|                                                       |                                                     |                               |  |  |  |  |  |  |  |
| Void Binder Jacl                                      | et Submit Date 5/7/2021                             | View Binder Jacket            |  |  |  |  |  |  |  |
|                                                       | Close                                               |                               |  |  |  |  |  |  |  |

"Void Binder Jacket " window come up to confirm the Request has been processed, Click [OK]

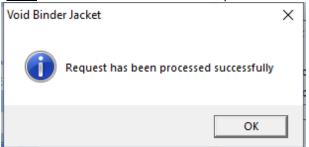

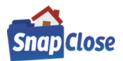

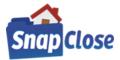

# HOW TO CREATE THE STEWART TITLE GUARANTY COMPANY – POLICY JACKET IN SNAPCLOSE

#### Generating Policy Jackets require a Closing Date to be entered on the Profile Tab

| Closing Information<br>Closing Date: | 05/07/2021     | 09:00 | C AM |  |  |  |  |
|--------------------------------------|----------------|-------|------|--|--|--|--|
| Closer:                              | Gimello, Chris |       | -    |  |  |  |  |
| Notary:                              | Koehl, Wayne   |       | -    |  |  |  |  |
| Examiner:                            | DeCord, Joseph |       | -    |  |  |  |  |
| Closing Place: None                  |                |       |      |  |  |  |  |
| Closing Completed                    |                |       |      |  |  |  |  |

#### **STEP 1 {GENERATING THE POLICY JACKET}:**

Click on the Policy tab;

- a) the "Policy Jacket" window will open; select the [Agency:] & [Location:] from the drop-down lists, if necessary
- b) click on [*OK*] to continue

| 1             |                                                    |
|---------------|----------------------------------------------------|
| Policy Jacket |                                                    |
| According     | Stowart Access Toot Access                         |
| Agency:       | StewartAccess Test Agency                          |
| Location:     | StewartAccess Test Agency Inc - 1980 Post Oak Suit |
|               |                                                    |
|               | OK Cancel                                          |
|               |                                                    |

- c) "Owner Policy" section is at the top
- d) "Loan Policy" is the section below (Note; if multiple Lenders on the file they will also be entered)
- e) The Policy window will show the [Policy #] which will automatically populate with the Policy Jacket number issued on the ordered Jacket
- f) Insured parties are shown on the window also

| Prof | le Orders &      | Reminders     | Commitment | Invoice    | CD     | 1099      | Disburse              | E-Record   | Policy    | Docs     | Notes   | Tasks     | Courier    | Lender Exchange | Title Order |
|------|------------------|---------------|------------|------------|--------|-----------|-----------------------|------------|-----------|----------|---------|-----------|------------|-----------------|-------------|
| -Ov  | ner Policy:      |               |            |            |        | <u> </u>  |                       |            | -         |          |         |           |            |                 | <u> </u>    |
|      | Amou             | nt \$500,000. | 00         |            |        |           |                       |            |           |          |         |           |            |                 |             |
|      | Policy           | #             |            |            |        |           | Deed From             | Scott D G  | reene and | Jeanie   | A Green | e, husba  | nd and wit | ie              |             |
|      | Effective Dat    | e             | •          |            |        |           | Issued To             | Linda L G  | reene and | James    | P Green | e, wife a | nd husban  | d               |             |
|      | Document Da      | te            | •          |            |        |           | Book Type             | (None)     |           |          |         |           |            | ▼               |             |
|      | Recorded Dat     | e             | -          |            |        |           | Book                  |            |           | Page     | •       |           | Inst       | trument #       |             |
| P    | olicy Jacket Typ | e             |            |            |        |           |                       |            | ▼ Sub     | mit Date | •       |           |            |                 |             |
|      |                  | Order Jac     | ket        |            |        |           |                       |            |           |          |         |           |            |                 |             |
| Loa  | an Policies:     | 1             |            |            |        |           |                       |            |           |          |         |           |            |                 |             |
|      | Туре             | -             |            |            | Lender |           |                       |            |           | Amoun    | t       |           |            | Policy#         |             |
|      | Primary          |               |            |            | K Hovn | anian An  | nerican Mort <u>a</u> | jage, LLC  |           | \$300,0  | 00.00   |           |            |                 |             |
|      | Policy #         |               | 6          | Mortgage F | rom    | Linda L ( | Greene and J          | ames P Gre | ene. wife | and hus  | sband   |           |            |                 |             |
|      | Effective Date   |               |            |            |        | None)     |                       |            |           |          |         |           |            |                 |             |
|      |                  |               |            | Book Type  |        | None)     |                       |            |           |          | •       |           |            |                 |             |
|      | Document Da      | te            | <b>_</b>   |            |        |           |                       |            |           |          |         |           |            |                 |             |
|      | Recorded Da      | te            | <b>–</b> I | Book       |        |           | P                     | age        |           |          |         | Instrum   | nent#      |                 |             |
|      | Policy Jacket    | Туре          |            |            |        |           | ▼ S                   | ubmit Date |           |          |         |           |            |                 |             |
|      |                  | Orde          | er Jacket  |            |        |           |                       |            |           |          |         |           |            |                 |             |
|      |                  |               |            |            |        |           |                       |            |           |          |         |           |            |                 |             |
|      |                  |               |            |            |        |           |                       |            |           |          |         |           |            |                 |             |
|      |                  |               | `          |            |        |           |                       |            |           |          |         |           |            |                 |             |

(CONTINUED ON NEXT PAGE)

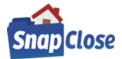

### New Feature Added for Ordering Policy Jackets Simultaneously Including Policy Jacket Revisions

#### ADDED SIMULTANEOUS WINDOW AT THE BOTTOM OF THE POLICY TAB

- a) Ability to order All Policy Jackets Simultaneously by selecting the policy jackets description from the dropdown list
- b) Revise Policy Jackets

|   | Void Policy Jackets                                         |
|---|-------------------------------------------------------------|
| Г | Simultaneous:                                               |
|   |                                                             |
|   | Order Jackets - All Revise Jackets - All Void Jackets - All |
|   |                                                             |
|   |                                                             |

| Request Policy Ja   | acket                                  |                         |            |                       |            |                                             | ×   |
|---------------------|----------------------------------------|-------------------------|------------|-----------------------|------------|---------------------------------------------|-----|
| Owner KHov          | vnanian American Mortgage, LLC         |                         |            |                       |            |                                             |     |
| Policy Jacket Type: | ALTA Loan Policy - FL - 6-17-200       | 3                       |            | Poli                  | cy #       |                                             | _   |
| Policy Amount:      | \$300,000.00                           | Actual Premium:         | \$25.00 Et | ffective Date: 05/07/ | 2021 💌 C   | losing Date                                 | •   |
|                     | Select Successor Language              | ·····                   |            |                       | (          | None<br>Special Charges<br>Additional Charg |     |
| Clause:             | Its successors and/or assigns, as thei | rinterest may appear    |            |                       |            | Simultaneous<br>Refinance/Reis              | sue |
|                     | Philip S<br>Add Signature              | Mc M<br>Clear Signature |            |                       |            |                                             | _   |
|                     | Endorsements                           |                         |            | Premium               | Remittance | ^                                           |     |
|                     | ALTA 4.1 Condo (Loan)                  |                         |            | \$25.00               | \$7.       | 50                                          |     |
|                     | ALTA 5.1 Planned Unit Develo           | pment (Loan)            |            | \$25.00               | \$7.       | 50                                          |     |
|                     | ALTA 8.1-06 Environmental Pr           | otection Lien           |            | \$25.00               | \$7.       | 50                                          |     |
|                     | Endorsement Florida Form 9             | LP]                     |            | \$260.00              | \$78.      | 00                                          |     |
|                     |                                        |                         |            |                       |            |                                             |     |
|                     |                                        |                         |            |                       |            |                                             |     |
|                     |                                        | Order Policy Jacket     | Close      |                       |            |                                             |     |

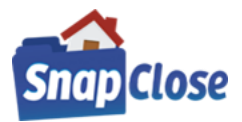

### HOW TO CREATE THE STEWART TITLE GUARANTY COMPANY - OWNER'S POLICY JACKET IN SNAPCLOSE

#### STEP 1:

- a) In the Owner Policy section, click on the drop-down arrow in the field labeled [Policy Jacket Type] and choose the Owner's Policy Jacket for which is applicable to the file.
- b) \*Note, the list of owner's policy jackets are populated by Stewart Title Guaranty Company and may be different from the below list depending on the property's "*State*."

| Owner Policy:               |                     |                         |                            |              |
|-----------------------------|---------------------|-------------------------|----------------------------|--------------|
| Amount \$500,000.00         |                     |                         |                            |              |
| Policy #                    | Deed Fro            | m Scott D Greene and Je | anie A Greene, husband ar  | nd wife      |
| Effective Date              | Issued              | Linda L Greene and Ja   | ames P Greene, wife and hu | usband       |
| Document Date               | Book Typ            | e (None)                |                            | •            |
| Recorded Date               | Bo                  | k                       | Page                       | Instrument # |
| Policy Jacket Type          |                     | T Submit                | Date                       |              |
| (None)<br>ALTA Owners Polic | cy - FL - 6-17-2006 | لايل ا                  |                            |              |
| ALTA U. S. Policy           |                     |                         |                            |              |
|                             |                     |                         |                            |              |

#### STEP 2:

- a) Optional entry of Recorded Date for entering the policy jacket date. Recorded Date is the default and the user has the ability to choose either the Closing Date or leave the Recording Date. If the Recording Date is not entered, then the Policy Date will default to the Closing Date.
- a) After selecting the appropriate Owner's "Policy Jacket Type", Click on [Order Jacket] button
- b) \*Note, after choosing the Owner's & Loan Policy jackets from the dropdown lists, the following windows will show when ordering the Policy Jackets from the <u>New Simultaneous Window At The Bottom Of The Policy Tab</u>

| Owner Policy:                                          |                                                                |
|--------------------------------------------------------|----------------------------------------------------------------|
| Amount \$500,000.00                                    |                                                                |
| Policy #                                               | Deed From Scott D Greene and Jeanie A Greene, husband and wife |
| Effective Date                                         | Issued To Linda L Greene and James P Greene, wife and husband  |
| Document Date 👻                                        | Book Type (None)                                               |
| Recorded Date 05/07/2021                               | Book Page Instrument #                                         |
| Policy Jacket Type ALTA Owners Policy - FL - 6-17-2006 | ✓ Submit Date                                                  |
| Order Jacket                                           |                                                                |

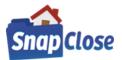

### STEP 3:

The "Request Policy Jacket" window will appear, there are multiple data fields on this window to be completed. (\*Note, mandatory fields are noted as red labels. The rest of the fields are requested but not mandatory.)

"Request Policy Jacket" window shows the Owner's Policy fields to be completed:

- a) [Policy Amount:] mandatory field will be populated with the Purchase Price of the file
- b) [Actual Premium:] mandatory field will be populated automatically\*
   \*Note; the Actual Premium is calculated on the Invoice tab and the premium amount is entered in this field. The Actual Premium field can be edited, if necessary.
- 3) [Actual Remittance:] mandatory field will be populated automatically\*
   \*Note; the remittance is calculated and the remittance amount is entered in this field. The Actual Remittance field can be edited, if necessary.
- 4) [Effective Date:] mandatory field will be defaulted with the Recorded Date and if not the Closing Date is populated and can be changed by clicking on the Recorded Date dropdown.
   \*Note if necessary; the Effective Date can me changed manually or click on the [Effective Date:] calendar dropdown to chose the date

### **OWNER POLICY REQUEST POLICY JACKET WINDOW**

| Request Policy J    | acket                           |                                    |                            |                      |                   | ×                                                    |
|---------------------|---------------------------------|------------------------------------|----------------------------|----------------------|-------------------|------------------------------------------------------|
| Owner               |                                 |                                    |                            |                      |                   |                                                      |
| Policy Jacket Type: | T-1 Owners Policy of Title Insu | rance 1-3-2014                     |                            | Poli                 | cy #              |                                                      |
| Policy Amount       | \$500,000.00                    | Actual Premium: Actual Remittance: | \$2,940.00 Eff<br>\$882.00 | ective Date: 05/07/2 | 2021 💌 Recorded I | Date 💌                                               |
| Transaction Code:   | Select Transaction Code         | ▼<br>MCN<br>Clear Signature        |                            |                      | C Additio         | al Charges<br>onal Charges<br>aneous<br>ance/Reissue |
|                     | Endorsements                    |                                    |                            | Premium              | Remittance        |                                                      |
|                     | T-26 - Additional Insured       |                                    |                            | \$294.00             | \$88.20           |                                                      |
|                     | ▼ T-3 - Completion of Improv    | ements                             |                            |                      |                   |                                                      |
|                     |                                 |                                    |                            |                      |                   |                                                      |
|                     |                                 |                                    |                            |                      |                   |                                                      |
|                     |                                 | Order Policy Jacket                | Close                      |                      |                   |                                                      |

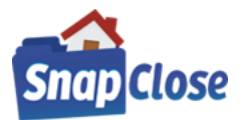

### STEP 4:

Next section is state dependent and may have more information requested, e.g. Texas has a selection for policy Transaction Code where Florida and New Jersey do not.

a) [*Transaction Code*:] – mandatory field to be populated by the user from the dropdown list

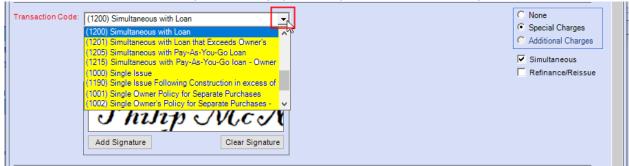

- b) [None, Special Charges\*, Additional Charges\*] radio button selection to be selected when applicable
   \*Note; when Special Charges or Additional Charges is selected, additional OP section will open at the bottom of the window and use the scroll bar down to view
  - 1) [Actual Premium:] mandatory field that is populated by the agent
  - 2) [Actual Remittance:] mandatory field that is populated by the agent
  - 3) [Transaction Code:] mandatory field that is populated by selecting from the dropdown list

|   | Actual Premium: \$1,000.00 | Actual Remittance: \$30.00 | Transaction Code: | (8042) Commitment Issued to F.D.I.C. and O.T.S.Commitment to                                    |          |
|---|----------------------------|----------------------------|-------------------|-------------------------------------------------------------------------------------------------|----------|
|   | Actual Premium:            | Actual Remittance:         |                   | Select Transaction Code                                                                         |          |
|   | Actual Premium:            | Actual Remittance:         | Transaction Code: | (8042) Commitment Issued to F.D.I.C. and O.T.S.Commitment to Hig                                |          |
|   | ,                          |                            |                   | (8041) Commitment to Texas Department of Transportation<br>(0050) Credit for Commitment Premium |          |
|   |                            |                            |                   | (0020) Foreclosure Credit.                                                                      | <b>`</b> |
| _ |                            |                            |                   |                                                                                                 |          |
|   |                            | Order Policy Jack          | et C              | lose                                                                                            |          |

- c) [Simultaneous] checkbox will be populated automatically when the file's transaction is set to Purchase\* \*Note; this checkbox may be unchecked as necessary
- d) [*Refinance/Reissue*] checkbox will be populated automatically when the file's transaction is set to Refinance and in the case of the Owner's Policy the Reissue (*Original Policy*) information may apply but not mandatory
  - 1) [Policy #] Original Policy Number entered; not a mandatory field
  - 2) [Liability] Original Policy Liability entered; not a mandatory field
  - 3) [Effective Date] Original Policy Effective Date entered; not a mandatory field
  - 4) [Underwriter] mandatory field, underwriter is selected from the dropdown list
  - 5) [Form Type] mandatory field, form type is selected from the dropdown list

| Transaction Code: (1200) Simultaneous with Loan | <ul> <li>None</li> <li>Special Charges</li> </ul> |
|-------------------------------------------------|---------------------------------------------------|
|                                                 | C Additional Charges                              |
|                                                 | Simultaneous                                      |
|                                                 | Refinance/Reissue                                 |
|                                                 | Original Policy                                   |
| Pril NAM                                        | Policy # Underwriter: STG -                       |
| Philip McN                                      | Liability Form Type: Owners 🗸                     |
| Add Signature Clear Signature                   | Effective Date:                                   |

e) Signature will be set as entered in the User section (\*see pages 3-5 in this manual to add the signature)

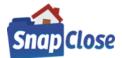

### STEP 5 - ENDORSEMENTS:

- a) [Endorsements] All Owner's Policy endorsements included in SnapClose will automatically be listed
- b) Endorsements that are entered on the Invoice Tab as Line Item Charges will automatically be checked and enter the Endorsement Premium and Remittance amounts
- c) Agent may scroll the list of endorsements and manually check the appropriate Endorsement and manually enter the Endorsement Premium and Remittance

| Endorsements                                  | Premium  | Remittance | ^ |
|-----------------------------------------------|----------|------------|---|
| ALTA 16-06 Mezzanine Financing                | \$680.00 | \$102.00   |   |
| ALTA 3.1-06 Zoning (Owner's)                  | \$453.20 | \$67.98    |   |
| ALTA 7-06 Manufactured Housing Unit (Owner's) | \$0.00   | \$0.00     |   |
| NJ Arbitration Endorsement                    | \$0.00   | \$0.00     |   |
| _                                             |          |            |   |

### STEP 6 - ORDER POLICY JACKET:

- a) Press [Order Policy Jacket] button
- b) In the event that STG cannot match the SnapClose endorsement; an Additional Information box will appear to have the agent select the answer(s) to match the SnapClose endorsement to STG endorsement

|                                                    | End         | orsements                                     |                          |                                                             | Pi                                            | emium      | Remittance                       |  |
|----------------------------------------------------|-------------|-----------------------------------------------|--------------------------|-------------------------------------------------------------|-----------------------------------------------|------------|----------------------------------|--|
|                                                    | 🔽 T-26 - Ad | Iditional Insured                             |                          |                                                             | Γ                                             | \$294.00   | \$88.20                          |  |
|                                                    | 🔽 T-3 - Cor | mpletion of Improve                           | ments                    |                                                             | Γ                                             |            |                                  |  |
|                                                    |             |                                               |                          |                                                             |                                               |            |                                  |  |
|                                                    |             |                                               | ase answer the following | questions:                                                  |                                               | r          |                                  |  |
| T-26 Addition<br>T-3 Assignme                      |             |                                               | ured Endorsement         |                                                             |                                               | L          |                                  |  |
|                                                    |             | 0896-Co-Insurance                             | Improvements and Surve   | у                                                           |                                               |            | ¥                                |  |
| Actual Premium<br>Actual Premium<br>Actual Premium | :           | .00 Actual Remi<br>Actual Remi<br>Actual Remi | ttance:                  | Transaction Code:<br>Transaction Code:<br>Transaction Code: | (8042) Comm<br>Select Transa<br>Select Transa | ction Code | F.D.I.C. and O.T.S.Commitment tr |  |
|                                                    |             |                                               | Order Policy Jacks       | et C                                                        | lose                                          |            |                                  |  |

c) After selecting the correct response, press [Order Policy Jacket] button

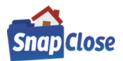

d) Policy Jacket confirmation window will pop up and press OK to complete

| Policy Jacket                           | × |
|-----------------------------------------|---|
| Request has been processed successfully |   |
| ОК                                      |   |

### STEP 7 - COMPLETED ORDER POLICY JACKET:

When the Owner's Policy Jacket has been generated, the following options are available

| Owner Policy:                                        |                              |
|------------------------------------------------------|------------------------------|
| Amount \$515,000.00                                  |                              |
| Policy # 0-0000-5797707 Deed From                    |                              |
| Effective Date Issued To                             |                              |
| Document Date                                        |                              |
| Recorded Date 05/07/2021  Book                       | Page Instrument #            |
| Policy Jacket Type NJRB 1-15 Owners Policy 9-10-2007 | Submit Date 5/8/2021 3:17:00 |
| Void Jacket View Document Revise Jacket              |                              |

- a) Owner's Policy # is populated automatically and be disabled
- b) Policy Jacket Type selected will populate and be disabled
- c) Submit Date and Time will populate and be disabled
- d) [Void Jacket] press this to Void the policy and reset to order a new policy jacket Note, the Void Policy Jacket – Void Reasons will show to have the reason be selected, then press [Void Policy Jacket] button to complete
- e) [View Jacket] press to open the Policy Jacket document Note, the Policy Jacket document is also saved to the Docs tab
- f) [Revise Jacket] press to revised the existing jacket information

|                                                                               | IJRB 1-15 Owners Policy 9-10-2007    |              |             | Pol                | icy # O-0000-57977074 | 48                      |
|-------------------------------------------------------------------------------|--------------------------------------|--------------|-------------|--------------------|-----------------------|-------------------------|
| Policy Amount:                                                                |                                      |              | 2,266.00 Ef | ective Date: 05/07 | /2021 🔽               |                         |
| Previously Ordered /<br>Policy Amount:<br>Actual Premium:<br>Actual Remittand | \$2,266.00                           | 5/7/2021     |             |                    | ⊽ Simul<br>Γ Refin    | taneous<br>ance/Reissue |
| Endorsement                                                                   | Endorsements                         |              |             | Premium            | Remittance            | ^                       |
| Effective Date:                                                               | ALTA 16-06 Mezzanine Financing       |              |             | \$680.00           | \$102.00              |                         |
|                                                                               | ALTA 3.1-06 Zoning (Owner's)         |              |             | \$453.20           | \$67.98               |                         |
|                                                                               | ALTA 7-06 Manufactured Housing Un    | it (Owner's) |             | \$0.00             | \$0.00                |                         |
|                                                                               | NJ Arbitration Endorsement           |              | \$0.00      | \$0.00             |                       |                         |
| 1                                                                             | NJ Creditor's Rights Exclusion (Owne | r's)         |             | \$0.00             | \$0.00                |                         |
|                                                                               | NJ Fairway (LLC) Endorsement         |              |             | \$0.00             | \$0.00                | ~                       |

(CONTINUED ON NEXT PAGE)

. . . . . .

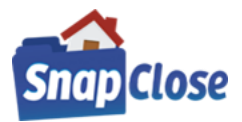

### HOW TO CREATE THE STEWART TITLE GUARANTY COMPANY - LOAN POLICY JACKET IN SNAPCLOSE

#### STEP 1:

- a) In the Loan Policy section, click on the drop-down arrow in the field labeled [Policy Jacket Type] and choose the Loan's Policy Jacket for which is applicable to the file.
- b) \*Note, the list of Loan policy jackets are populated by Stewart Title Guaranty Company and may be different from the below list depending on the property's "*State.*"

|            | Policies:             |                                |                                              | -            |         |
|------------|-----------------------|--------------------------------|----------------------------------------------|--------------|---------|
| Ту         | pe                    |                                | Lender                                       | Amount       | Policy# |
| -          | Primary               |                                | K Hovnanian American Mortgage, LLC           | \$300,000.00 |         |
|            | Policy #              | Mortgage                       | From Linda L Greene and James P Greene, wife | and husband  |         |
|            | Effective Date        | <ul> <li>Book Type</li> </ul>  | (None)                                       | -            |         |
|            | Document Date         | <b>•</b>                       |                                              |              |         |
|            | Recorded Date         | - Book                         | Page                                         | Instrument # |         |
|            | Policy Jacket Type    | ALTA Loan Policy - FL - 6-17-2 | 2006 Submit Date                             |              |         |
| ALT<br>ALT | TA Loan Policy - FL - |                                |                                              |              |         |
| ALT        | IA Residential Limite | d Coverage Mortgage Modificati | ion Policy 12-1-2014 - FL                    |              |         |

#### STEP 2:

- a) Optional entry of Recorded Date for entering the policy jacket date. Recorded Date is the default and the user has the ability to choose either the Closing Date or leave the Recording Date. If the Recording Date is not entered, then the Policy Date will default to the Closing Date.
- a) After selecting the appropriate Loan "Policy Jacket Type", Click on [Order Jacket] button
- b) \*Note, after choosing the Owner's & Loan Policy jackets from the dropdown lists, the following windows will show when ordering the Policy Jackets from the <u>New Simultaneous Window At The Bottom Of The Policy Tab</u>

Loan Policie

| - |                    |               |                               |                                                |              |         |
|---|--------------------|---------------|-------------------------------|------------------------------------------------|--------------|---------|
|   | Гуре               |               |                               | Lender /                                       | Amount       | Policy# |
| = | Primary            |               |                               | K Hovnanian American Mortgage, LLC             | \$300,000.00 |         |
|   | Policy #           |               | Mortgage F                    | From Linda L Greene and James P Greene, wife a | and husband  |         |
|   | Effective Date     |               | <ul> <li>Book Type</li> </ul> | e (None)                                       | •            |         |
|   | Document Date      |               | •                             |                                                |              |         |
|   | Recorded Date      | 05/07/2021    | ▼ Book                        | Page                                           | Instrument # |         |
|   | Policy Jacket Type | ALTA Loan Pol | icy - FL - 6-17-2             | 2006 Submit Date                               |              |         |
|   |                    | Order Jacket  |                               |                                                |              |         |

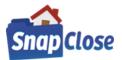

### STEP 3:

The "Request Policy Jacket" window will appear, there are multiple data fields on this window to be completed. (\*Note, mandatory fields are noted as red labels. The rest of the fields are requested but not mandatory.)

"Request Policy Jacket" window shows the Loan's Policy fields to be completed:

- a) [Policy Amount:] mandatory field will be populated with the Loan Liability Amount of the file
- b) [Actual Premium:] mandatory field will be populated automatically\*
   \*Note; the Actual Premium is calculated on the Invoice tab and the premium amount is entered in this field. The Actual Premium field can be edited, if necessary.
- 3) [Actual Remittance:] mandatory field will be populated automatically\*
   \*Note; the remittance is calculated and the remittance amount is entered in this field. The Actual Remittance field can be edited, if necessary.
- 4) [Effective Date:] mandatory field will be defaulted with the Recorded Date and if not the Closing Date is populated and can be changed by clicking on the Recorded Date dropdown.
   \*Note if necessary; the Effective Date can me changed manually or click on the [Effective Date:] calendar dropdown to chose the date

#### LOAN POLICY REQUEST POLICY JACKET WINDOW

| Request Policy J                         | acket                                                |                          |                          |                      |            |                                                                               | Х |
|------------------------------------------|------------------------------------------------------|--------------------------|--------------------------|----------------------|------------|-------------------------------------------------------------------------------|---|
| America's Who                            | lesale Lender                                        |                          |                          |                      |            |                                                                               |   |
| Policy Jacket Type:                      | T-2 Loan Policy of Title Insuran                     | ce 1-3-2014              |                          | Polic                | cy #       |                                                                               |   |
| Policy Amount:                           | \$300,000.00                                         | Actual Premium:          | \$100.00 Effe<br>\$30.00 | ective Date: 05/07/2 | 2021 🔽 C   | losing Date                                                                   |   |
| Transaction Code:<br>Successor Language: | Select Transaction Code<br>Select Successor Language | •                        |                          |                      |            | <ul> <li>None</li> <li>Special Charges</li> <li>Additional Charges</li> </ul> |   |
| Clause:                                  | Its successors and/or assigns, as th                 | eir interests may appear |                          |                      | L          | Simultaneous     Refinance/Reissue                                            |   |
|                                          | Philip &                                             | Mc N<br>Clear Signature  |                          |                      |            |                                                                               |   |
|                                          | Endorsements                                         |                          |                          | Premium              | Remittance |                                                                               |   |
|                                          | ▼ T-17 - Planned Unit Develop                        | oment                    |                          | \$25.00              | \$7.       | 50                                                                            |   |
|                                          | T-31 - Manufactured Housin                           | g                        |                          | \$20.00              | \$6.       | 00                                                                            |   |
|                                          |                                                      |                          |                          |                      |            |                                                                               |   |
|                                          |                                                      |                          |                          |                      |            |                                                                               |   |
|                                          |                                                      | Order Policy Jacket      | Close                    |                      |            |                                                                               |   |

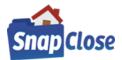

#### STEP 4:

Next section is state dependent and may have more information requested, e.g. Texas has a selection for policy Transaction Code where Florida and New Jersey do not.

a) [*Transaction Code*:] – mandatory field to be populated by the user from the dropdown list

|   | Transaction Code:   |                                                                                                    | O None                                 |
|---|---------------------|----------------------------------------------------------------------------------------------------|----------------------------------------|
| 1 | Successor Language: | (3290) Simultaneous Issue - with Owners Following C                                                                                                    | Special Charges     Additional Charges |
|   | Clause:             | (3210) Simultaneous with Owner's Policy<br>(3211) Simultaneous with Owner's Policy up to 90 days<br>(3000) Single Issue                                 | Simultaneous<br>Refinance/Reissue      |
| 1 |                     | (3240) Subsequent to Mortgagee Policy<br>(3230) Subsequent to Owner Policy Excepting to Lien<br>(6000) Texas Limited Coverage Residential Chain of Ti ▼ |                                        |
|   |                     | Add Signature                                                                                                    |                                        |
|   |                     |                                                                                                    |                                        |

- b) [None, Special Charges\*, Additional Charges\*] radio button selection to be selected when applicable
   \*Note; when Special Charges or Additional Charges is selected, additional LP section will open at the bottom of the window and use the scroll bar down to view
  - 1) [Actual Premium:] mandatory field that is populated by the agent
  - 2) [Actual Remittance:] mandatory field that is populated by the agent
  - 3) [Transaction Code:] mandatory field that is populated by selecting from the dropdown list

| Actual Premium: \$1,000.00 | Actual Remittance: \$30.00 | Transaction Code: | (8042) Commitment Issued to F.D.I.C. and O.T.S.Commitment to     |     |
|----------------------------|----------------------------|-------------------|------------------------------------------------------------------|-----|
| Actual Premium:            | Actual Remittance:         |                   | Select Transaction Code                                          |     |
| Actual Premium:            | Actual Remittance:         | Transaction Code: | (8042) Commitment Issued to F.D.I.C. and O.T.S.Commitment to Hig |     |
|                            | ,                          |                   | (8041) Commitment to Texas Department of Transportation          | - 1 |
|                            |                            |                   | (0050) Credit for Commitment Premium                             | ×   |
|                            |                            |                   | (0020) Foreclosure Credit.                                       |     |
|                            |                            |                   |                                                                  |     |
|                            | Order Policy Jack          | (et C             | lose                                                             |     |

- c) [Simultaneous] checkbox will be populated automatically when the file's transaction is set to Purchase\*
   \*Note; this checkbox may be unchecked as necessary
- d) [*Refinance/Reissue*] checkbox will be populated automatically when the file's transaction is set to Refinance and in the case of the Loan Policy the Reissue (*Original Policy*) information may apply but not mandatory
  - 1) [Policy #] Original Policy Number entered; not a mandatory field
  - 2) [Liability] Original Policy Liability entered; not a mandatory field
  - 3) [Effective Date] Original Policy Effective Date entered; not a mandatory field
  - 4) [Underwriter] mandatory field, underwriter is selected from the dropdown list
  - 5) [Form Type] mandatory field, form type is selected from the dropdown list

| Transaction Code:<br>Buccessor Language: | (3210) Simultaneous with Owner's Policy  Select Successor Language | <b>_</b>                                             | <ul> <li>None</li> <li>Special Charges</li> <li>Additional Charges</li> </ul> |
|------------------------------------------|--------------------------------------------------------------------|------------------------------------------------------|-------------------------------------------------------------------------------|
| Clause:                                  | Its successors and/or assigns, as their interests may appear       |                                                      | Simultaneous<br>Refinance/Reissue                                             |
|                                          | Philip McN                                                         | Original Policy Policy # Underwri Liability Form Typ |                                                                               |
|                                          | Add Signature Clear Signature                                      | Effective Date:                                      |                                                                               |

- e) Lender Successor Language Clause will be entered on the Profile tab but may be chosen from the "Select Successor Language" dropdown list or may be manually entered
- f) Signature will be set as entered in the User section (*\*see pages 3-5 in this manual to add the signature*)

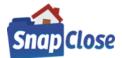

### STEP 5 - ENDORSEMENTS:

- a) [Endorsements] All Loan Policy endorsements included in SnapClose will automatically be listed
- b) Endorsements that are entered on the Invoice Tab as Line Item Charges will automatically be checked and enter the Endorsement Premium and Remittance amounts
- c) Agent may scroll the list of endorsements and manually check the appropriate Endorsement and manually enter the Endorsement Premium and Remittance

| Endorsements                      | Premium | Remittance |
|-----------------------------------|---------|------------|
| ▼ T-17 - Planned Unit Development | \$25.00 | \$7.50     |
| ▼ T-31 - Manufactured Housing     | \$20.00 | \$6.00     |
|                                   |         |            |
|                                   |         |            |
|                                   |         |            |

#### STEP 6 - ORDER POLICY JACKET:

- a) Press [Order Policy Jacket] button
- b) In the event that STG cannot match the SnapClose endorsement; an Additional Information box will appear to have the agent select the answer(s) to match the SnapClose endorsement to STG endorsement

|                  | Endorsements                                                                                                    | Premium                 | Remittance |   |
|------------------|----------------------------------------------------------------------------------------------------|-------------------------|------------|---|
|                  | ✓ T-17 - Planned Unit Development                                                                                          | \$25.00                 | \$7.50     |   |
|                  | T-31 - Manufactured Housing                                                                                                | \$20.00                 | \$6.00     |   |
|                  |                                                                                                    |                         |            |   |
|                  |                                                                                                    |                         |            |   |
|                  |                                                                                                    |                         |            |   |
|                  |                                                                                                    |                         |            |   |
|                  |                                                                                                    |                         |            |   |
|                  |                                                                                                    |                         |            |   |
|                  |                                                                                                    |                         |            |   |
|                  |                                                                                                    |                         |            |   |
|                  |                                                                                                    |                         |            |   |
|                  |                                                                                                    |                         |            |   |
|                  |                                                                                                    |                         |            |   |
|                  |                                                                                                    |                         |            |   |
| Additional infor | mation is needed for this order. Please answer the following questions:                                                    |                         |            |   |
|                  |                                                                                                    |                         |            |   |
| T-17 Planned     | Unit Development D884-Planned Unit Development Endorsement                                                                 |                         |            |   |
| T-31 Manufac     | tured Housing 0884-Planned Unit Development Endorsement<br>0887-Planned Unit Development Endorsement Issued on two or more | policies issued simulta | neous o    |   |
|                  | 0890-Access Endorsement                                                                                                    |                         |            | × |
|                  | 0893-Additional Insured Endorsement                                                                                        |                         |            |   |
|                  | 0500-Amendment of Survey Exception for T-1<br>0700-Amendment of Tax Exception                                              |                         |            |   |
|                  | 700-Amendment of Tax Exception                                                                                             |                         |            |   |

c) After selecting the correct response, press [Order Policy Jacket] button

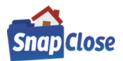

d) Policy Jacket confirmation window will pop up and press OK to complete

| Policy Jacket                           | × |
|-----------------------------------------|---|
| Request has been processed successfully |   |
| ОК                                      |   |

#### STEP 7 – COMPLETED ORDER POLICY JACKET:

When the Loan Policy Jacket has been generated, the following options are available

| <br>an ronoica.    |                |                |                         |               |                  |              |        |              |
|--------------------|----------------|----------------|-------------------------|---------------|------------------|--------------|--------|--------------|
| Туре               |                |                | Lender                  |               | Amount           |              | Policy | r#           |
| Primary            |                |                | Franklin Templeton Bank | & Trust, FSB  | \$300,000.00     |              | M-00   | 00-579771021 |
| Policy #           | M-0000-5797710 | Mortgage F     | rom                     |               |                  |              |        |              |
| Effective Date     | •              | •              |                         |               |                  |              |        |              |
| Document Date      | •              | •              |                         |               |                  |              |        |              |
| Recorded Date      | 05/07/2021 ·   | Book           |                         | Page          |                  | Instrument # |        |              |
| Policy Jacket Type | NJRB 2-16 Loan | Policy 2-15-20 | •16                     | Submit Date   | 5/8/2021 4:36:00 |              |        |              |
|                    | Void Jacket    |                | View Document           | Revise Jacket |                  |              |        |              |
|                    |                |                |                         |               |                  |              |        |              |

- a) Loan Policy # is populated automatically and be disabled
- b) Policy Jacket Type selected will populate and be disabled
- c) Submit Date and Time will populate and be disabled
- d) [Void Jacket] press this to Void the policy and reset to order a new policy jacket Note, the Void Policy Jacket – Void Reasons will show to have the reason be selected, then press [Void Policy Jacket] button to complete
- e) [View Jacket] press to open the Policy Jacket document Note, the Policy Jacket document is also saved to the Docs tab
- f) [Revise Jacket] press to revised the existing jacket information

| cket                                                                                    |                                                                                                    |                                                                                                    |                                                                                                    |                                                                                                    |                                                                                                    |
|-----------------------------------------------------------------------------------------|----------------------------------------------------------------------------------------------------|----------------------------------------------------------------------------------------------------|----------------------------------------------------------------------------------------------------|----------------------------------------------------------------------------------------------------|----------------------------------------------------------------------------------------------------|
| pleton Bank & Trust, FSB                                                                |                                                                                                    |                                                                                                    |                                                                                                    |                                                                                                    |                                                                                                    |
| NJRB 2-16 Loan Policy 2-15-201                                                          | 6                                                                                                    |                                                                                                    | Po                                                                                                    | licy # M-0000-57977102                                                                                                    | 1                                                                                                    |
| \$300,000.00                                                                            | Actual Premium: Actual Remittance:                                                                                                    | \$25.00<br>\$0.00                                                                                                    | Effective Date: 05/07                                                                                                    | 7/2021 💌                                                                                                    |                                                                                                    |
| ed / Revise Jacket Details:<br>nt. \$300,000.00 Effecti<br>um: \$25.00<br>tance: \$0.00 | ve Date: 5/7/2021                                                                                                    |                                                                                                    |                                                                                                    | I▼ Simult<br>I Refina                                                                                                    | aneous<br>ince/Reissue                                                                                                    |
| Endorsements                                                                            |                                                                                                    |                                                                                                    | Premium                                                                                                    | Remittance                                                                                                    | ^                                                                                                    |
| ALTA 8.1-06 Environmental                                                               | Protection Lien                                                                                                    |                                                                                                    | \$25.00                                                                                                    | \$0.00                                                                                                    |                                                                                                    |
| ALTA 12-06 Aggregation                                                                  |                                                                                                    |                                                                                                    | \$138.00                                                                                                    | \$0.00                                                                                                    |                                                                                                    |
| ALTA 13.1-06 Leasehold (Lo                                                              | an)                                                                                                    |                                                                                                    | \$25.00                                                                                                    | \$0.00                                                                                                    |                                                                                                    |
| ALTA 6-06 Variable Rate                                                                 |                                                                                                    |                                                                                                    | \$0.00                                                                                                    | \$0.00                                                                                                    |                                                                                                    |
| NJ Non Survey Endorsemen                                                                | it                                                                                                    |                                                                                                    | \$0.00                                                                                                    | \$0.00                                                                                                    |                                                                                                    |
| NJ REM Commercial Endors                                                                | ement                                                                                                    |                                                                                                    | \$0.00                                                                                                    | \$0.00                                                                                                    | ~                                                                                                    |
|                                                                                         |                                                                                                    |                                                                                                    |                                                                                                    |                                                                                                    |                                                                                                    |
|                                                                                         |                                                                                                    |                                                                                                    |                                                                                                    |                                                                                                    |                                                                                                    |
|                                                                                         | NJRB 2-16 Loan Policy 2-15-201 S300.000.00 ed / Revise Jacket Details: nt: S300,000.00 Effect un: \$25:00 tance: \$0:00 Endorsements IV ALTA 8:1-06 Environmental I IV ALTA 8:1-06 Leasehold (Lo IV ALTA 6:06 Variable Rate IV NJ Non Survey Endorsement IV Non Survey Endorsement IV IV IV IV IV IV IV IV IV IV IV IV IV I | NJRB 2-16 Loan Policy 2-15-2016  S300.000.00 Actual Premium: Actual Remiltance:  ed / Revise Jacket Details: nt: S300.000 DEffective Date: 5/7/2021 um: S25.00 tance: S0.00  Endorsements  Actual Premium: Actual Remiltance:  Actual Remiltance: Actual Remiltance:  Actual Remiltance: Actual Remiltance: Actual | NJRB 2-16 Loan Policy 2-16-2016         \$300,000.00       Actual Premium:       \$25.00         Actual Remittance:       \$0.00         ed / Revise Jacket Details:       \$0.00         nt: \$300,000.00       Effective Date:       \$7/2021         um: \$25.00       tance:       \$50.00         Actual Remittance:       \$0.00         Endorsements       \$\$7.2021         ✓       ALTA 8.1-06 Environmental Protection Lien         ✓       ALTA 12-06 Aggregation         ✓       ALTA 13.1-06 Leasehold (Loan)         ✓       ALTA 6-06 Variable Rate         ✓       NJ Non Survey Endorsement | NJRB 2-16 Loan Policy 2-15-2016     Po       S300.000.00     Actual Premium:     \$25.00       Actual Remittance:     \$0.00   ed / Revise Jacket Details: Int: \$300,000.00 Effective Date: 5/7/2021 um: \$25.00 tance: \$0.00       Endorsements     Premium       IV     ALTA 8.1-06 Environmental Protection Lien     \$25.00       IV     ALTA 8.1-06 Leasehold (Loan)     \$25.00       IV     ALTA 6-06 Variable Rate     \$0.00 | NJRB 2-16 Loan Policy 2-15-2016         Policy # M-0000-57977102           \$300.000.00         Actual Premium:         \$25.00           Actual Remittance:         \$0.00           Billoy # M-0000-57977102         Image: Second Second |